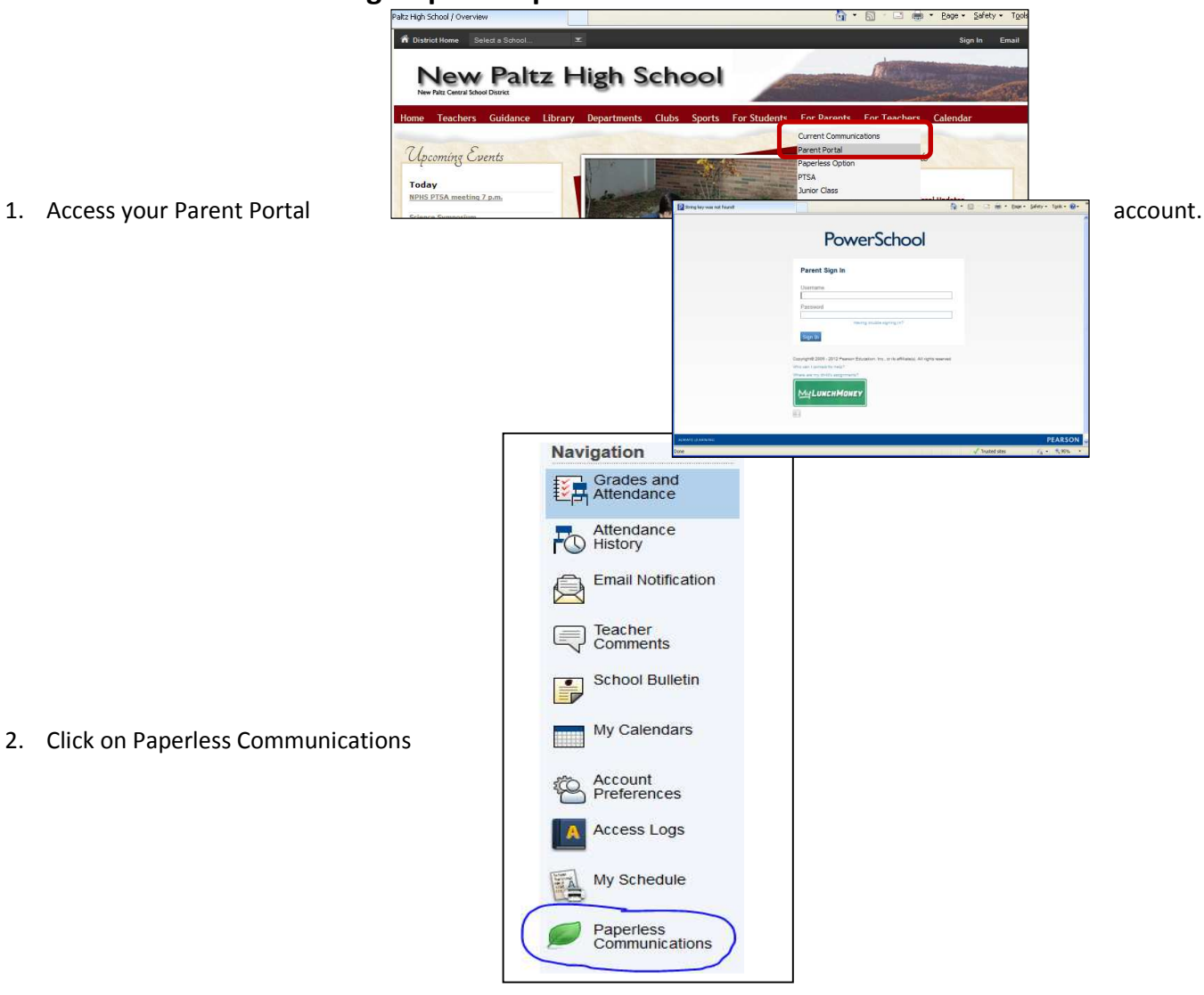

## 3. Check "Yes" and be sure to add your email address. Click Submit to save your changes.

## Paperless Communication for Janey Doe

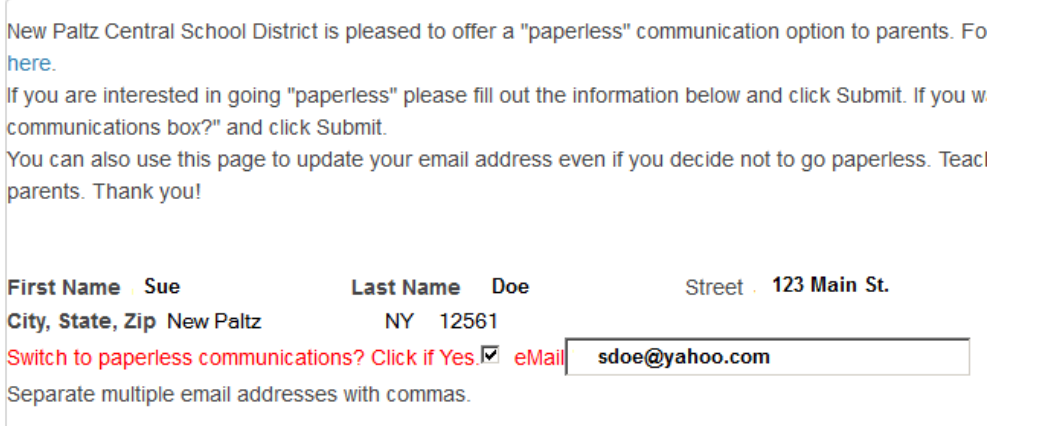

Submit

## **How to Sign Up for Paperless Communications**